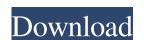

## IAM Command Line Toolkit Crack + (LifeTime) Activation Code

The command line toolkit (CLT) is a set of command line tools and libraries for working with IAM resources. The library provides the tools needed to connect to the service, get and list and apply policies for the resources, and list and apply policies for the resources. The command line toolkit comes with a simple client and a CLI library for interacting with the service. To use the CLI client, simply install it using the NuGet Package Manager, and then execute one of the commands below. To find more information about the CLI client, see the help text. IAM Command Line Toolkit Crack For Windows Usage: CLT is a command line toolkit and an associated CLI library for working with IAM resources. Here are a few examples to help you get started. List All the Users in Your Account To list all the users in your account, you can use the list-users command. [npm install-command cmd-help] [npm run create-group] [npm run create-group] [npm run create-group] [npm run create-group] [npm run create-group] [npm run create-policy] [npm run create-policy] [npm run

### IAM Command Line Toolkit Download

This package provides you with the tools required for key generation and key management. KeyGen command generates RSA, DSA, ECC, Diffie Hellman and ElGamal keys. The package contains the information you need to create a SecurityPolicy instance. SecurityPolicy instance. S

## IAM Command Line Toolkit With Product Key Free

- Provides a simple and robust framework for executing commands and APIs - An API for accessing enterprise services from the command line. - A command line utility for use in IAM programs that need to invoke tasks - A Windows installer for installing IAM CLI Toolkit - An Universal (Windows, Linux and OSX) installer for installing IAM CLI Toolkit IAM CLI Toolkit IAM CLI Toolkit Iam CLI Toolkit Iam CLI Toolkit Ia

#### What's New In IAM Command Line Toolkit?

The IAM Command Line Toolkit provides several commands for executing AWS resources through the command line interface. It also offers an API to make command line operations easier. The utilities provided by the IAM Command Line Toolkit can be used to automate the management of AWS resources and to make CLI operations easier. The utilities that you can use are: \*aws \*aws-cloudformation\* aws-cloudformation-change \*aws-cloudformation-list\* aws-cloudformation-list\* aws-cloudformation-list\* aws-cloudformation-list\* aws-cloudformation-list\* aws-cloudformation-list\* aws-cloudformation-patch-stack \*aws-cloudformation-undeploy-stack \*aws-cloudformation-create-stack-change-set \*aws-cloudformation-create-stack-change-set \*aws-c

# **System Requirements:**

\* 1GB RAM \* 2GB ROM \* USB charging cable IMPORTANT: If you use this ROM on your Samsung Galaxy S10+, you'll need to use a custom recovery. This is a clean CM 12.1 ROM for the Galaxy S10/S10+, and will wipe all data from your device, including your settings. You will need to install this ROM on an empty Android device using the factory image on our CDM. You can then flash it using ODIN.

https://circles.nyc3.digitaloceanspaces.com/upload/files/2022/06/Nm9xyhndCvusFxC2Pz9G\_06\_4c585c18accc5c8d30e050dc3858de72\_file.pdf https://myinfancy.com/upload/files/2022/06/ykE9qLiN2KxoEAiNT6oD\_06\_04f33bb3fc136afad75f0a6fbac6bb43\_file.pdf https://desolate-sands-80551.herokuapp.com/eToDo\_Notes.pdf

https://wakelet.com/wake/I7yHLOlrDM42E-LWwtVIT
https://atennis.kz/tour/upload/files/2022/06/yata1XpDZVyx9dxOGUb3\_06\_4c585c18accc5c8d30e050dc3858de72\_file.pdf

http://tekbaz.com/2022/06/06/portable-srware-iron-crack-activation-free-download-final-2022/

https://portal.torcherbaria.org/portal/checklists/checklist.php?clid=61770
https://ictlife.vn/upload/files/2022/06/rlLv6JdnbBSDitvHel1Y\_07\_1f0965087213a7147298d06bb36f3e25\_file.pdf
https://www.facebisa.com/upload/files/2022/06/f2V6LVEtOcZyq8aSsRJ4\_06\_4c585c18accc5c8d30e050dc3858de72\_file.pdf
https://theblinkapp.com/chatwork-2-6-20-with-product-key-free-download/